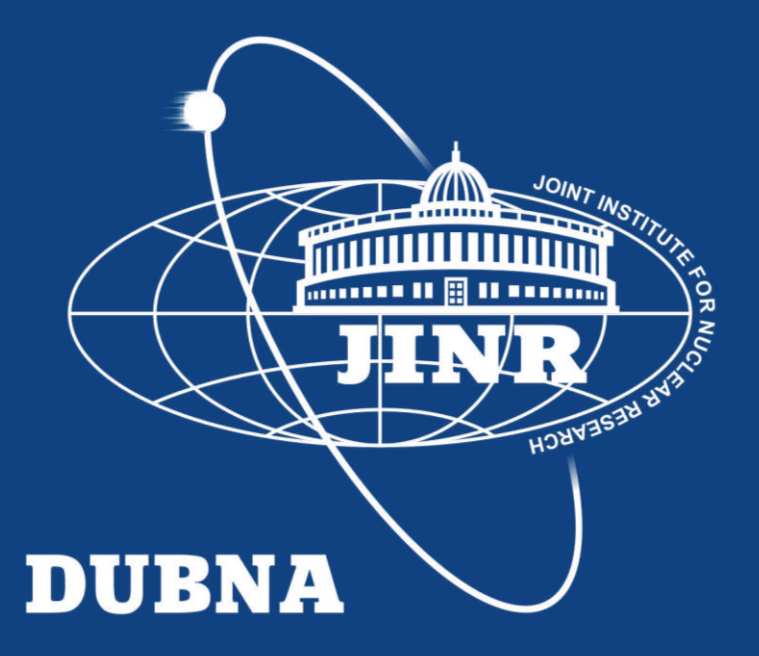

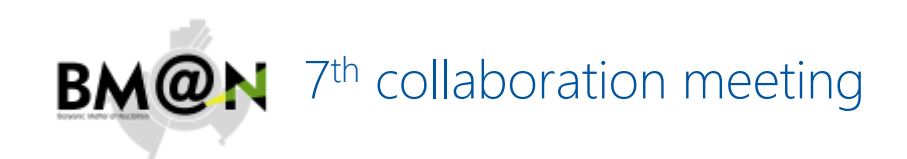

#### DIRAC Interware as a tool for the organization of scientific computing

Konstantin Gertsenberger, Igor Pelevanyuk, Dmitry Tsvetkov

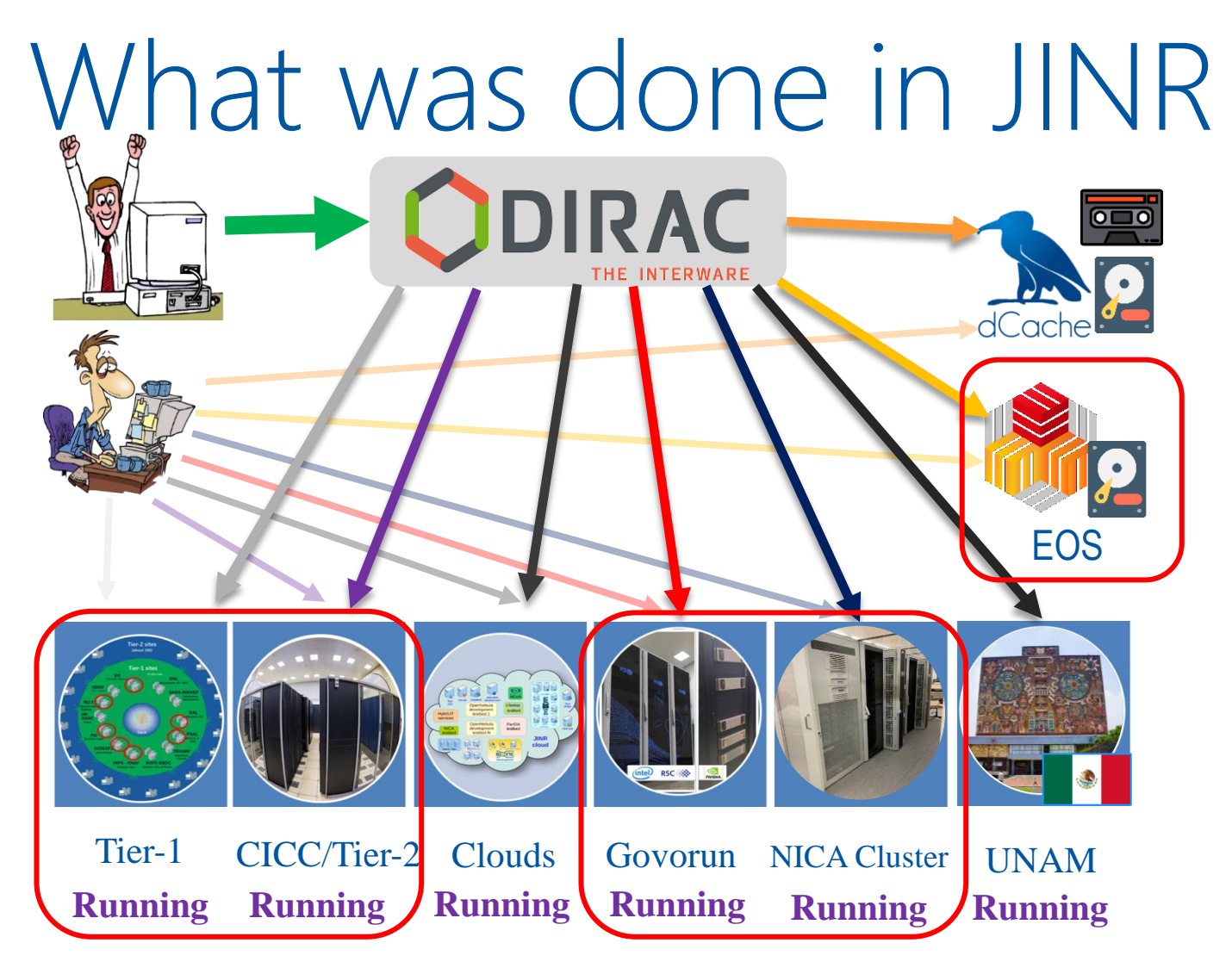

The computing resources of the JINR Multifunctional Information and Computing Complex, clouds in JINR Member-States, cluster from Mexico University were combined using the DIRAC Interware.

# File types

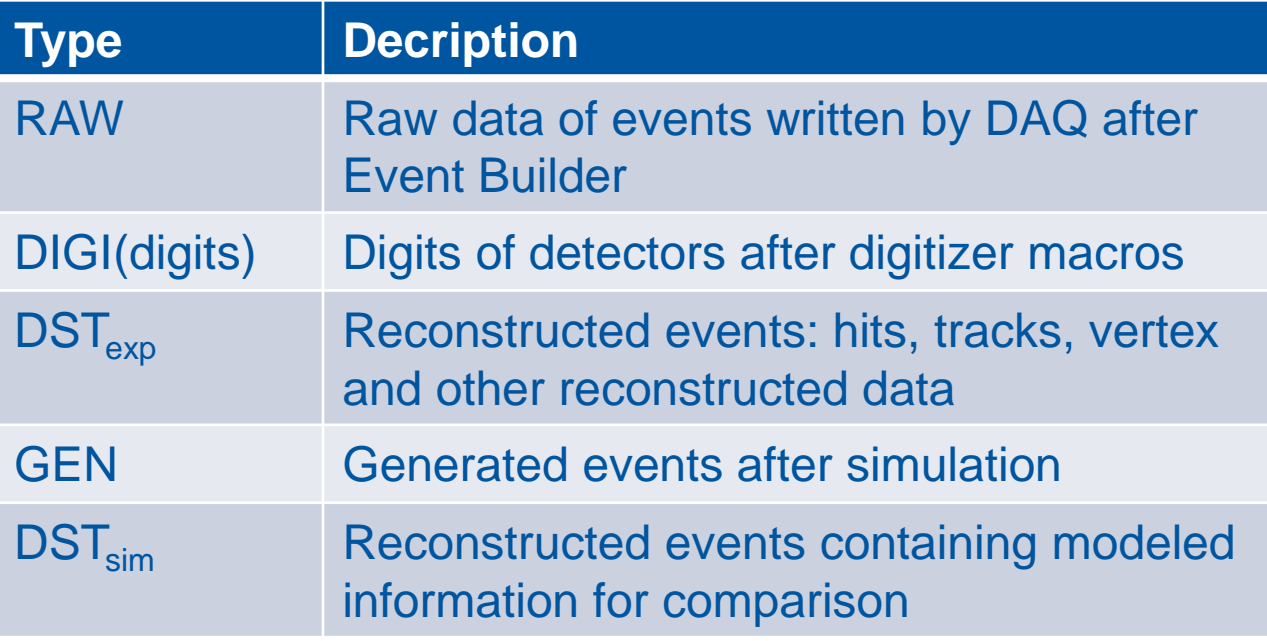

## BMN offline job types

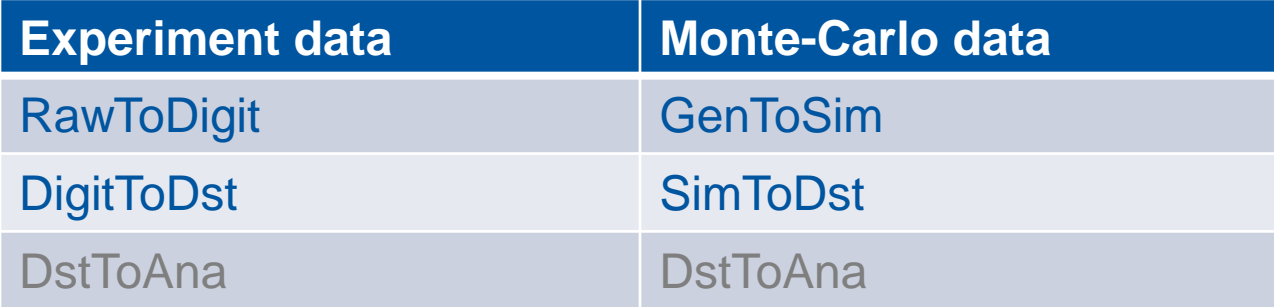

## **RawToDigi**

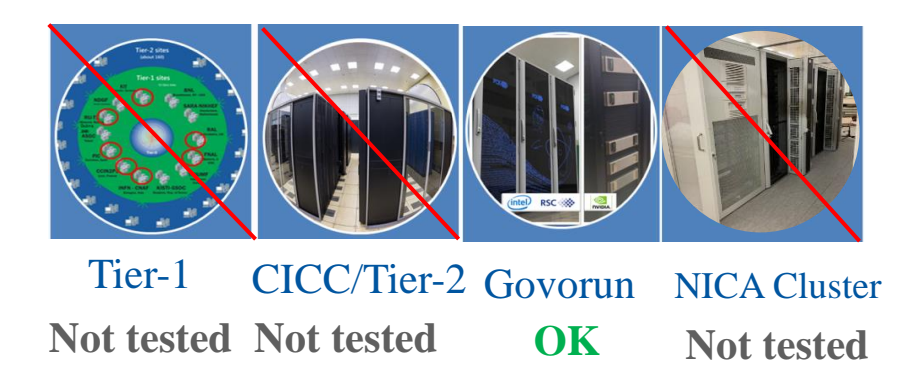

Now, only Govorun supercomputer are able to handle multiple raw files with size >40GB.

Full RawToDigi was performed on Govorun for Run7/4720-5186\_BMN\_Krypton! All calculations took 1,5 days on 100 cores on Govorun. For 349 files, average size of each file 37 GB.

Workflow is the following:

- 1. Download raw file using root protocol from EOS-MLIT to Lustre
- 2. Process raw file
- 3. Upload result to EOS-MLIT with dirac-dms-add-file (with registration in DIRAC FileCatalog)

## DigiToDst

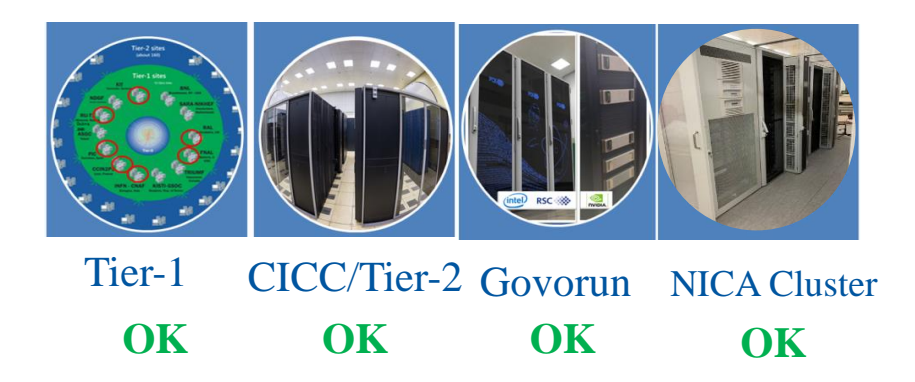

All resources may perform DigiToDst since files are not so big.

DigiToDst was performed on all clusters.

Workflow is the following:

- 1. Download digit file using dirac-dms-get-file LogicalFileName
- 2. Process digi file
- 3. Upload result to EOS with dirac-dms-add-file (with registration in DIRAC FileCatalog)

7

### GenToSim

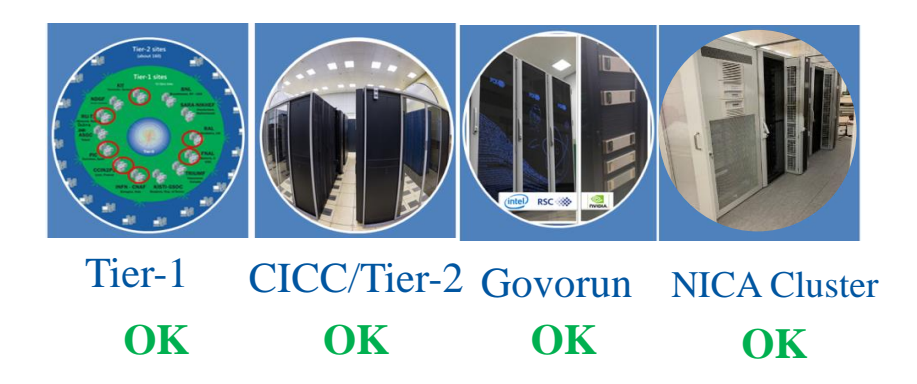

All resources may perform GenToSim since files are not so big.

GenToSim was performed on all clusters.

Workflow is the following:

- 1. Download r12 file using root protocol via xrdcp
- 2. Generate root file
- 3. Upload result to EOS with dirac-dms-add-file (with registration in DIRAC FileCatalog)

8

#### **SimToDst**

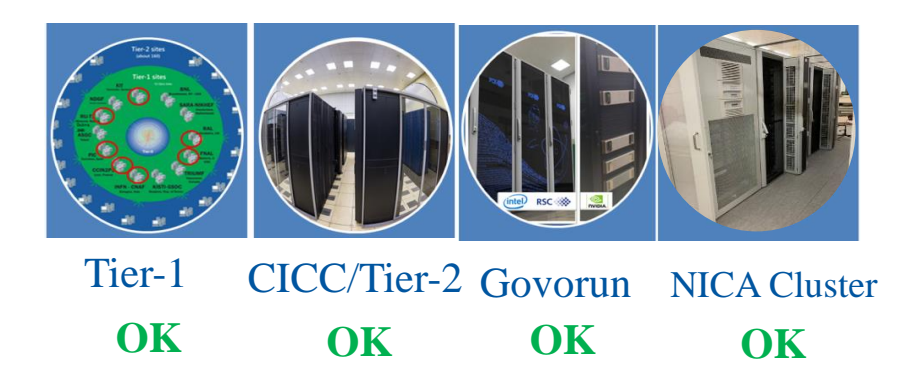

All resources may perform SimToDst.

SimToDst was performed on all clusters.

Workflow is the following:

- 1. Download root file using dirac-dms-get-file LogicalFileName
- 2. Process digi file
- 3. Upload result to EOS with dirac-dms-add-file (with registration in DIRAC FileCatalog)

9

## Simplified job example

dirac-dms-get-file /bmn/digi/run7/1002.root

root  $-1$  –q  $-b$  run reco bmn.C("1002.raw", "out.root",0,0)

dirac-dms-put-file /bmn/dst/run7/1002\_dst.root \\ out.root \\ JINR-EOS-BMN

### Output data

After resulting file created on the worknode it should be uploaded to some storage.

DIRAC provides simple commands to upload data using user certificate for authentication, which is necessary to submit jobs to grid resources Tier1 and Tier2

#### Upload file to storage:

```
dirac-dms-add-file /bmn.nica.jinr/exp/dst/run7/Krypton/mpd_run_trigCode_4721.root
       out.root JINR-EOS-BMN
```
#### Download file from any storage where it exists:

dirac-dms-get-file /bmn.nica.jinr/exp/dst/run7/Krypton/mpd\_run\_trigCode\_4721.root

#### JINR-EOS-BMN is basicly a EOS-MLIT.

It is possible to access files written by DIRAC commands if you have access to EOS. Path is the following:

**/eos/nica/bmn/dirac**/bmn.nica.jinr/exp/dst/run7/Krypton/mpd\_ru n\_trigCode\_4721.root

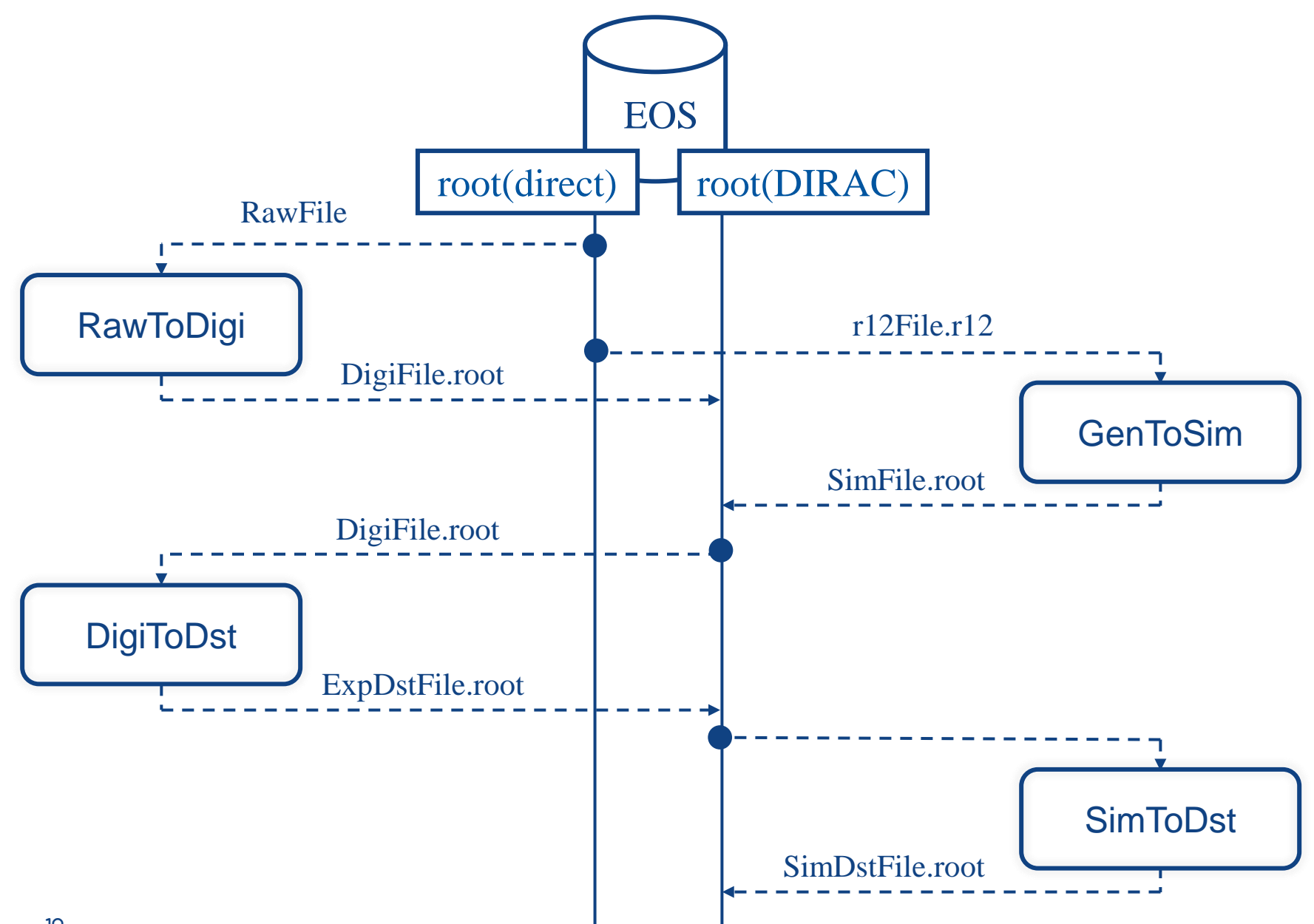

### BM@N Software

It is good practice to use CVMFS for software. If CVMFS version is not working correctly, it is possible to compile custom version of software directly on resources. It is bad practice, but sometimes necessary.

In that case jobs shoud be aware of site they are running on to choose correct software path

if [[ "\$DIRACSITE" == "**DIRAC.GOVORUN.ru**" ]]; then BMN\_SOFTWARE=**/lustre/stor1/dirac/bmn/bmnroot** elif [[ "\$DIRACSITE" == "**DIRAC.JINR-TIER.ru**" ]]; then BMN\_SOFTWARE=**/eos/nica/bmn/users/ipelevan/sl7/bmnroot** elif [[ "\$DIRACSITE" == "**DIRAC.JINR-CREAM.ru**" ]]; then BMN\_SOFTWARE=**/eos/nica/bmn/users/ipelevan/sl7/bmnroot** elif [[ "\$DIRACSITE" == "**DIRAC.JINR-LHEP.ru**" ]]; then BMN\_SOFTWARE=**/nica/mpd21/bmnroot**

### Job types / Resources

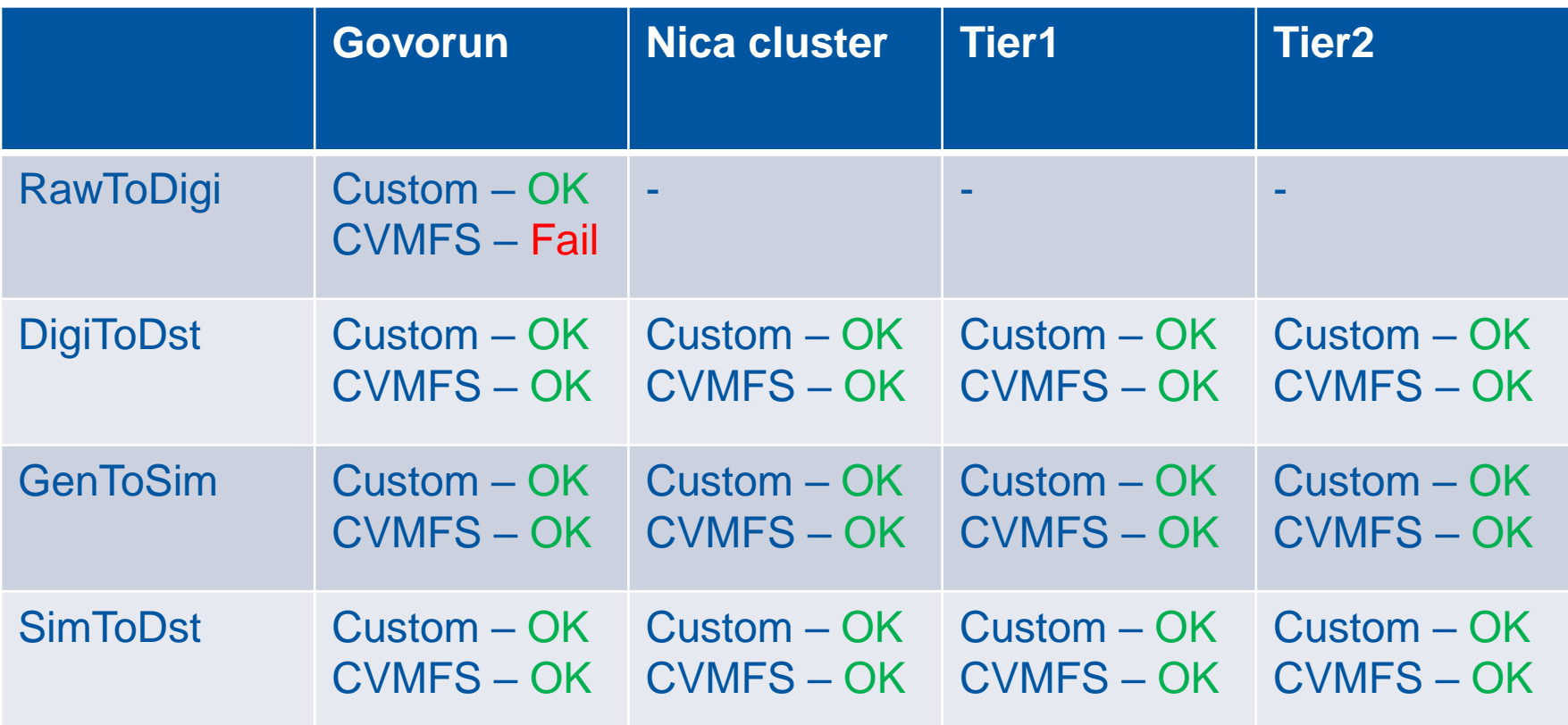

## Conclusion on BM@N+DIRAC

- Resources used so far:
	- Govorun, Tier1, Tier2, NICA cluster
	- JINR EOS in MLIT
- VOMS bmn.jinr.ru created and working. You just need a certificate.
- If it is not possible to use software from CVMFS there are some workarounds
- For RAW data it is important to establish standart filesize which will not be exceeded. Otherwise, huge problems during RawToDigi
- To prepare this talk the a team was working: Konstantin – BM@N Software Igor – Experiment data processing Dmitry – Monte-Carlo data processing

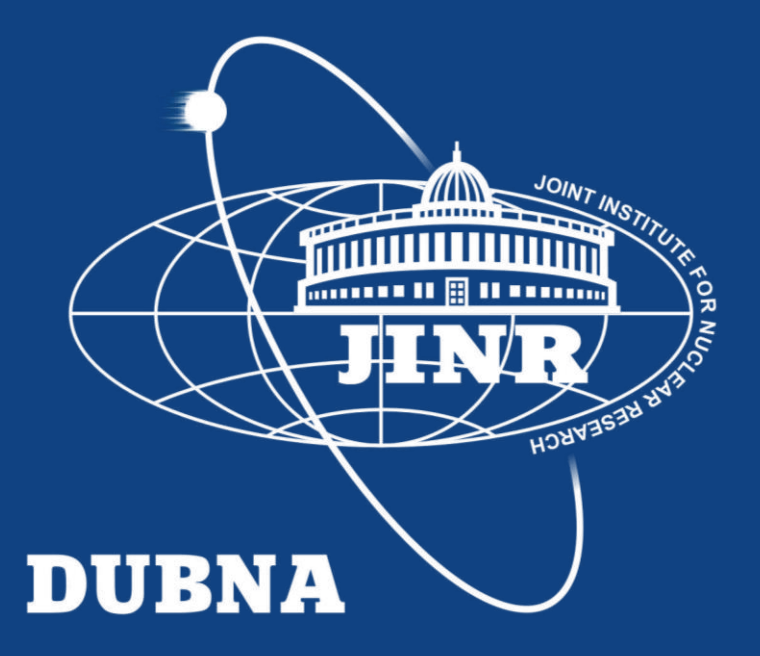